## SAP ABAP table SRT CC ST ACT {Central Configuration: Last Actual State per Domain System}

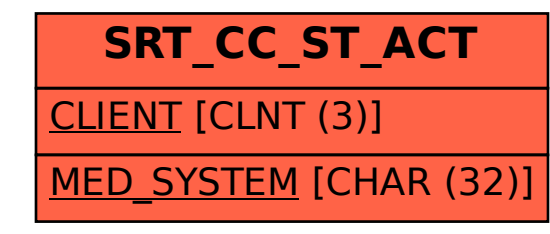